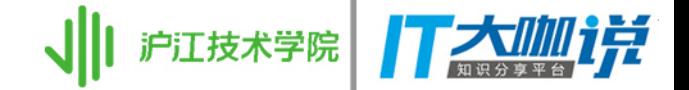

# 移动网络性能优化 罗晟 @ 沪江

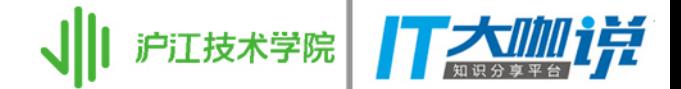

性能优化的目的是什么?

- · 更可靠
- · 更快速

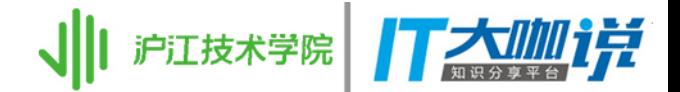

# 这段代码执行的时候发生了什么?

```
let defaultSession = URLSession(configuration: .default)
if let url = URL(string: "https://httpbin.org/get") {
   let dataTask = defaultSession.dataTask(with: url) { data, response, error in
```

```
 }
   dataTask?.resume()
}
```
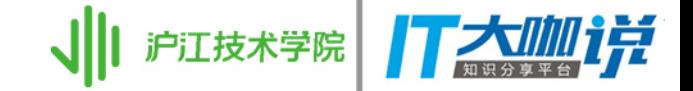

IP 直连

- 1. 启动时下发所有可用的 IP 列表
- 2. 客户端找出当前连接最快的 IP
- 3. 后续的网络请求中将域名替换为 IP

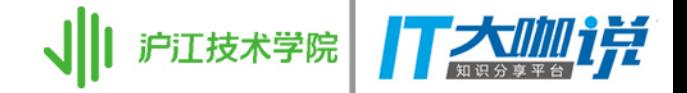

域名收敛

- · a.api.example.com
- · b.api.example.com
- · c.api.example.com
- $\bullet$ . . . . . .

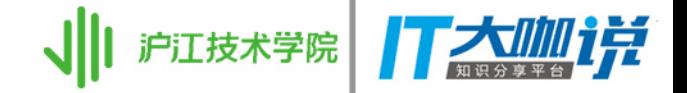

域名收敛

- · api.example.com/a
- · api.example.com/b
- · api.example.com/c

 $\bullet$ 

. . . . . .

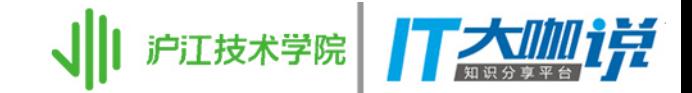

# 理想中的网络请求

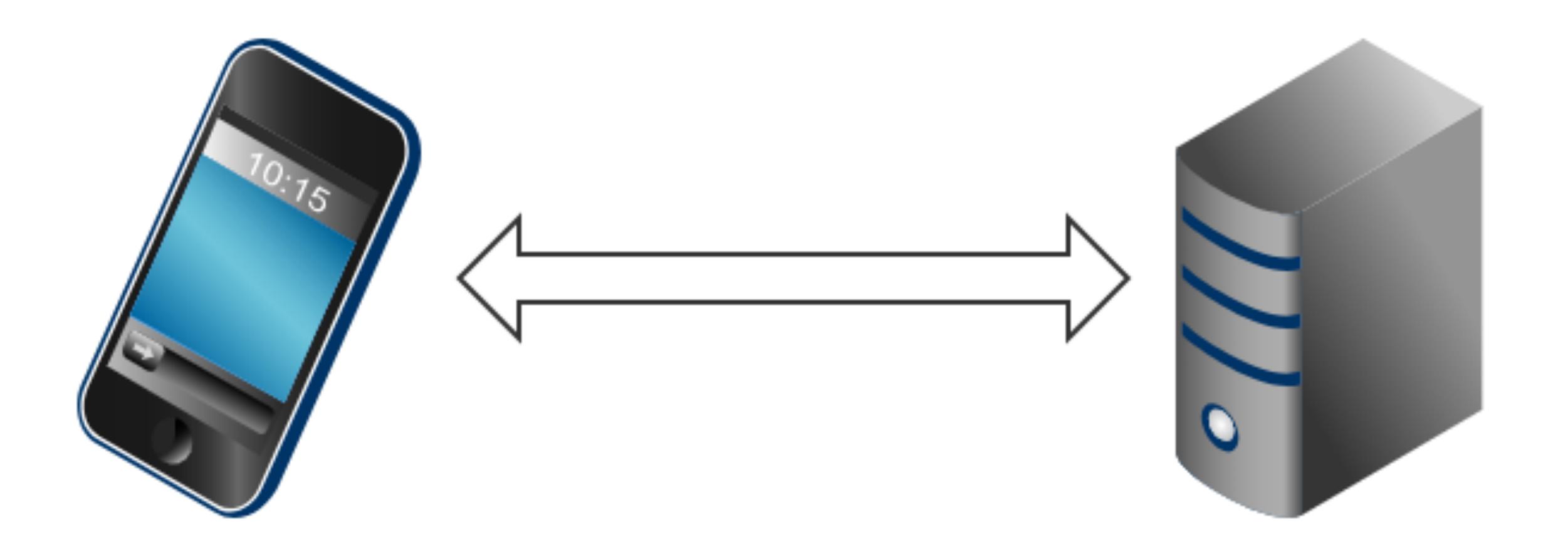

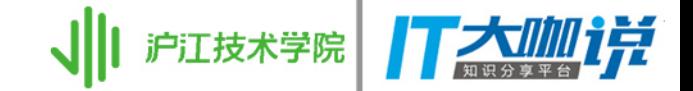

# 实际上的网络请求

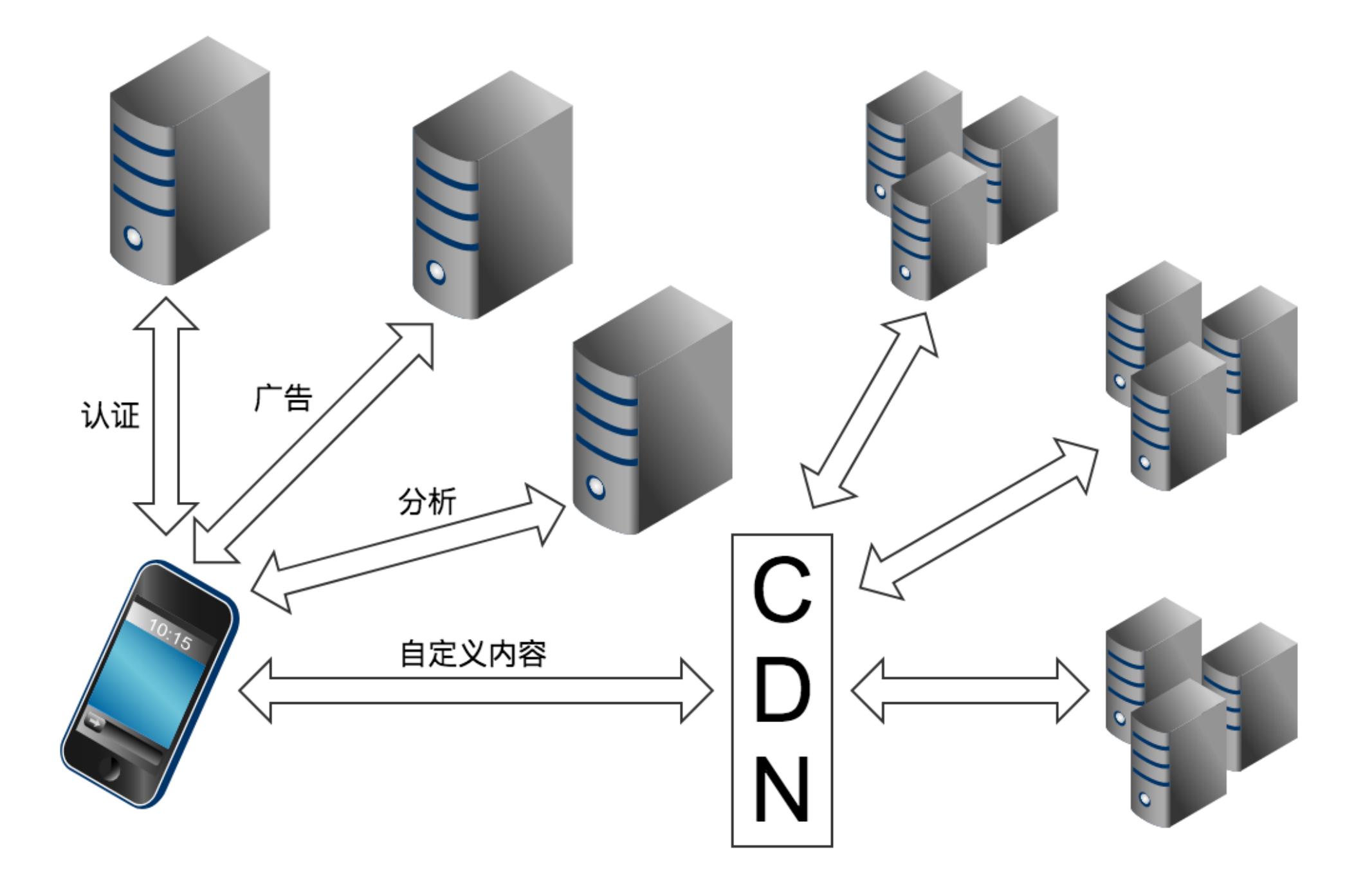

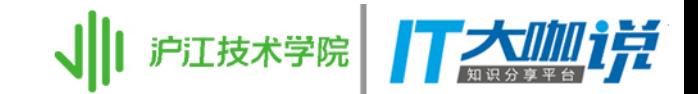

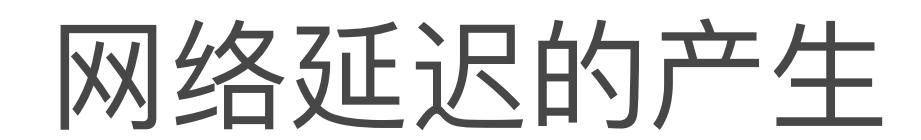

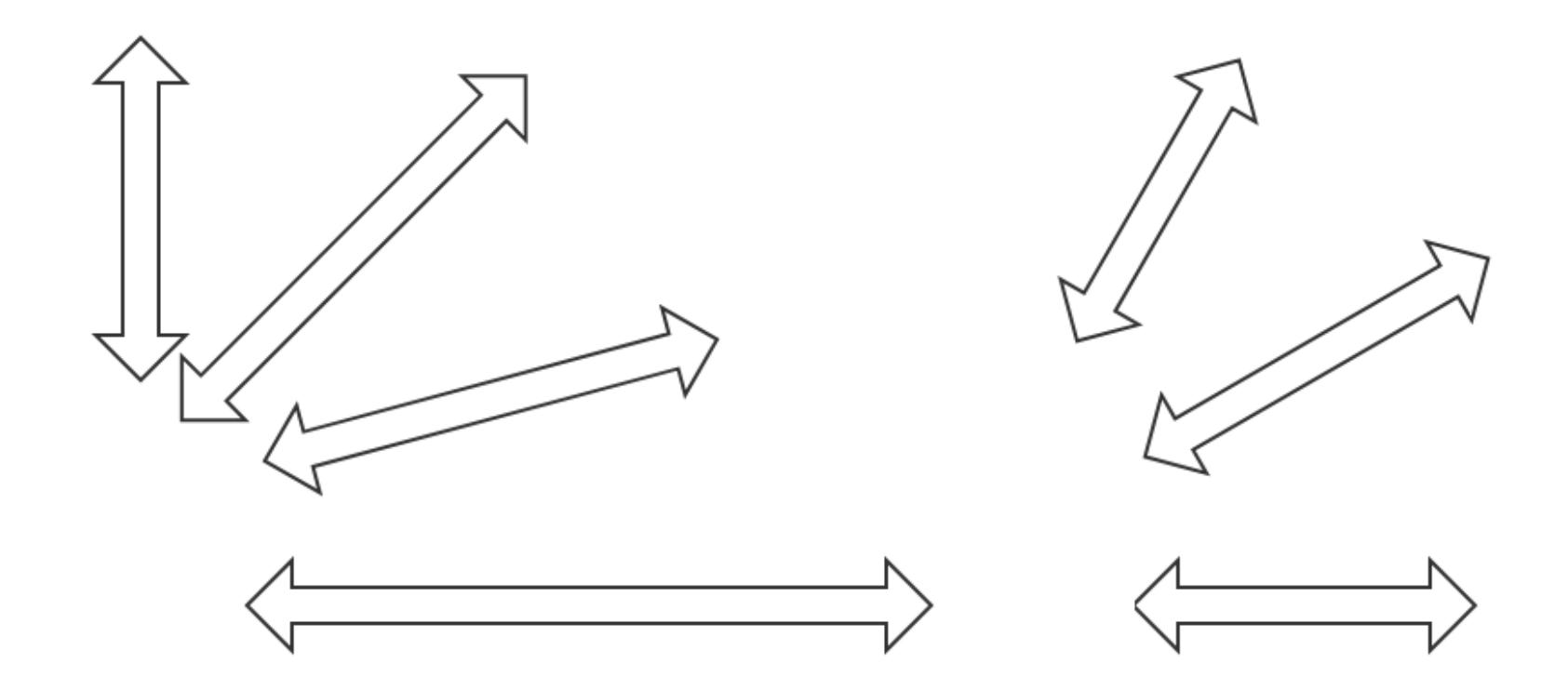

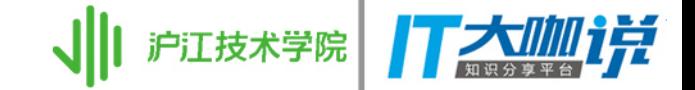

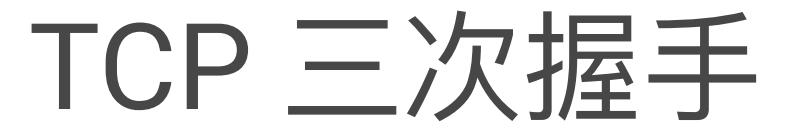

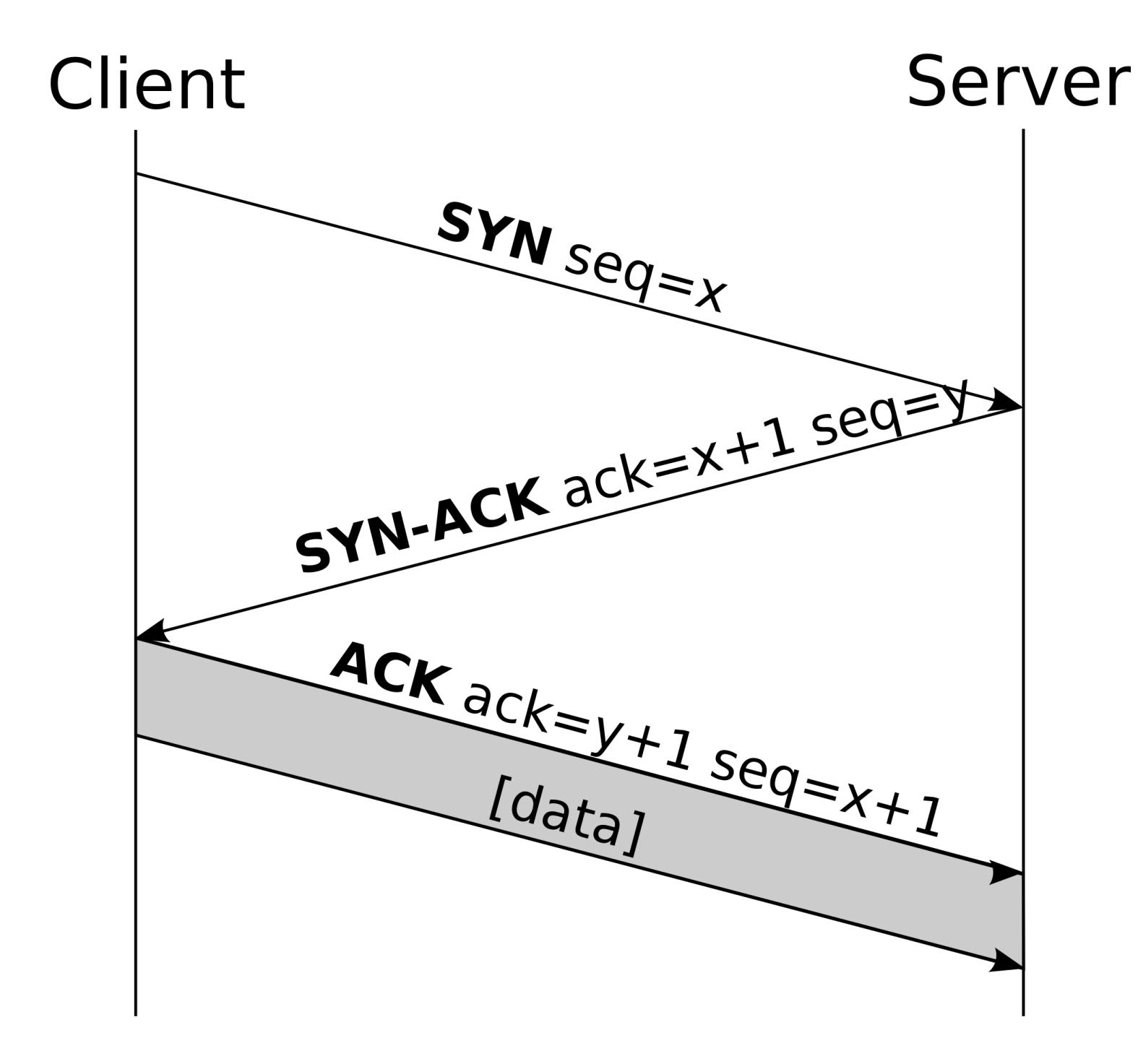

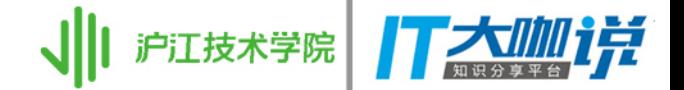

# 有 TLS 情况下的 三次握手

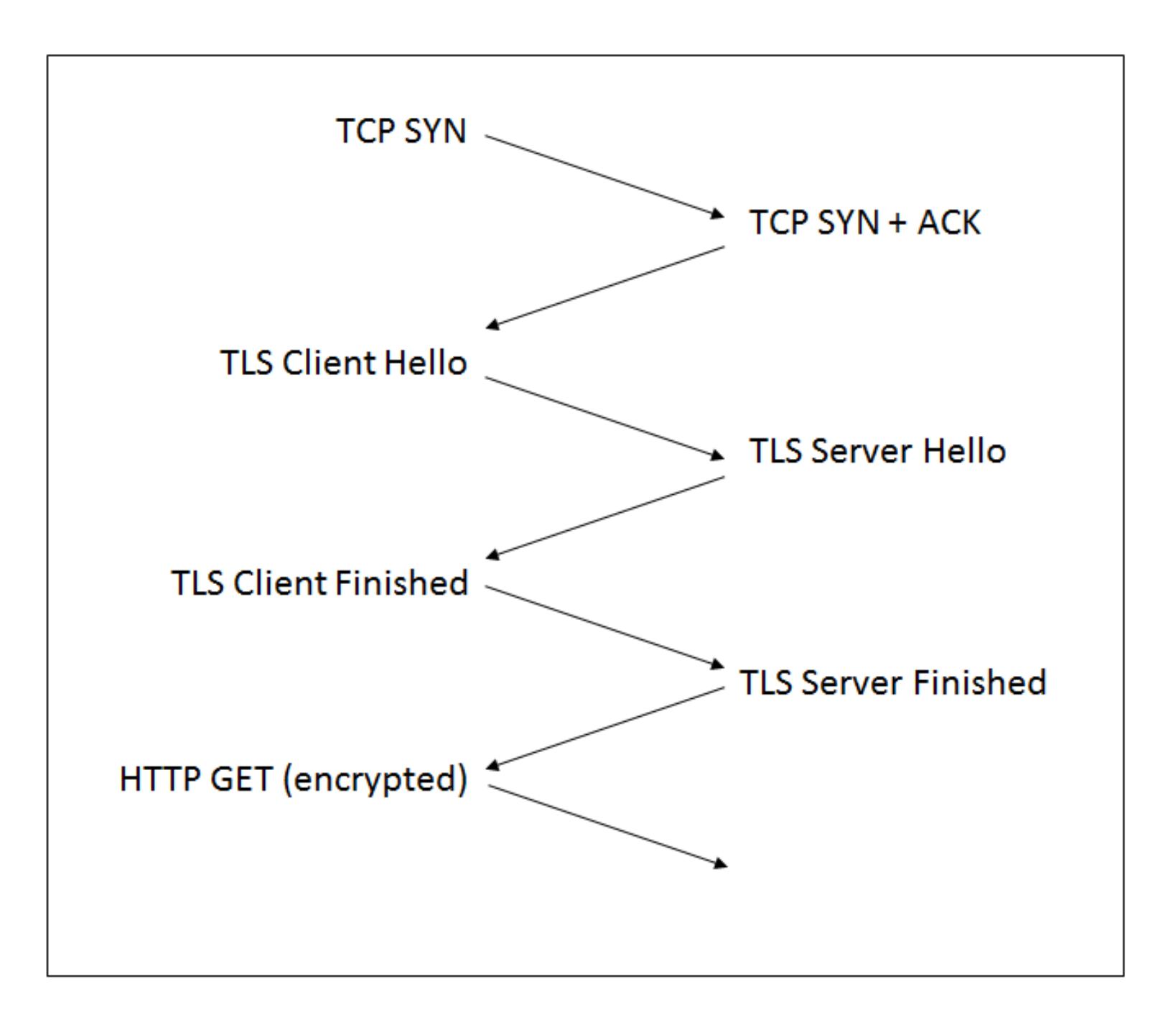

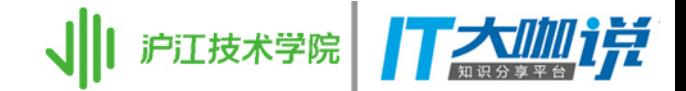

### TLS False Start

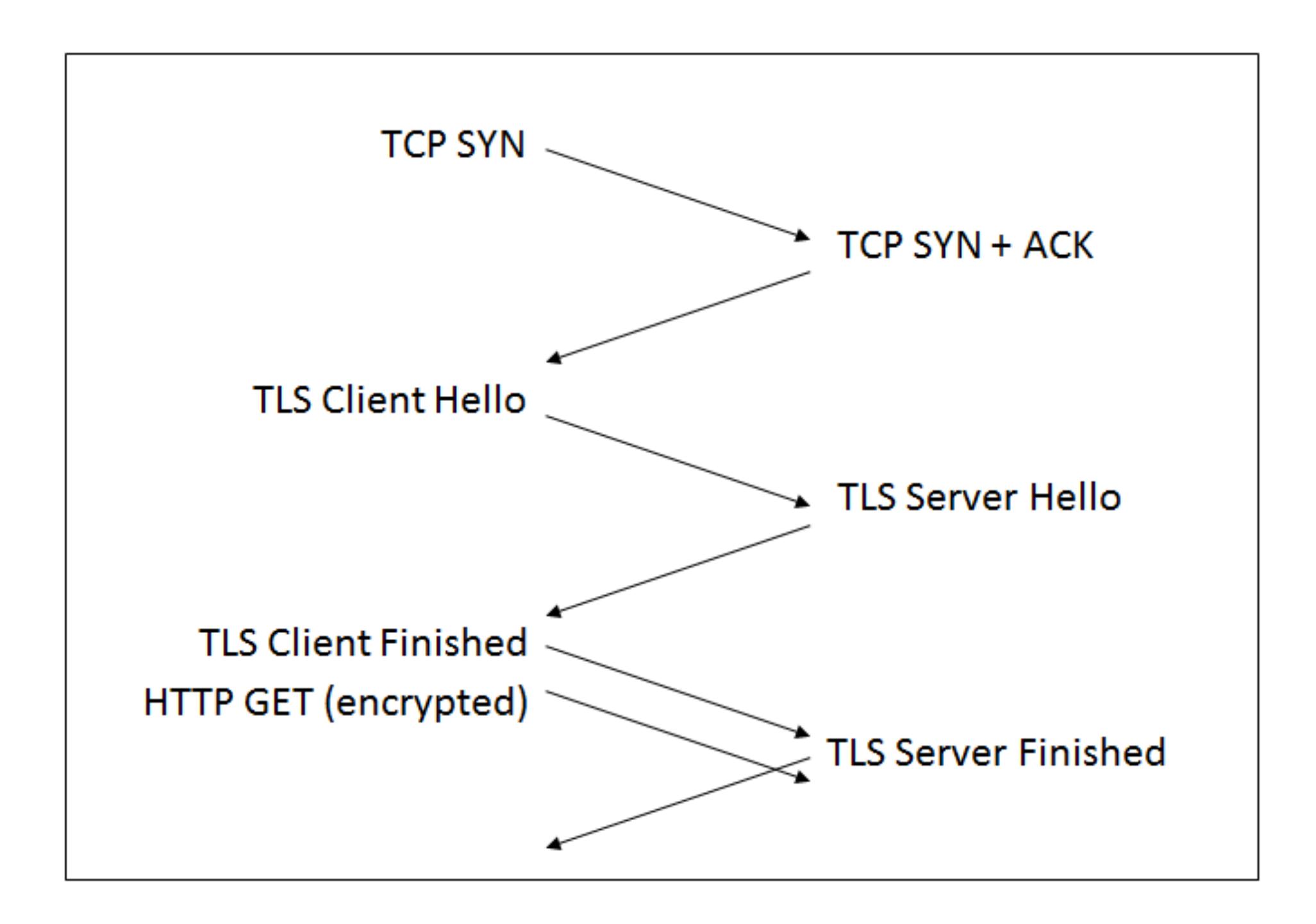

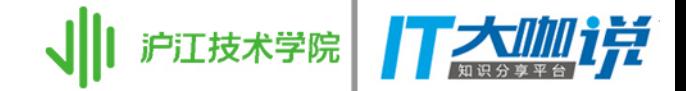

### TCP Fast Open

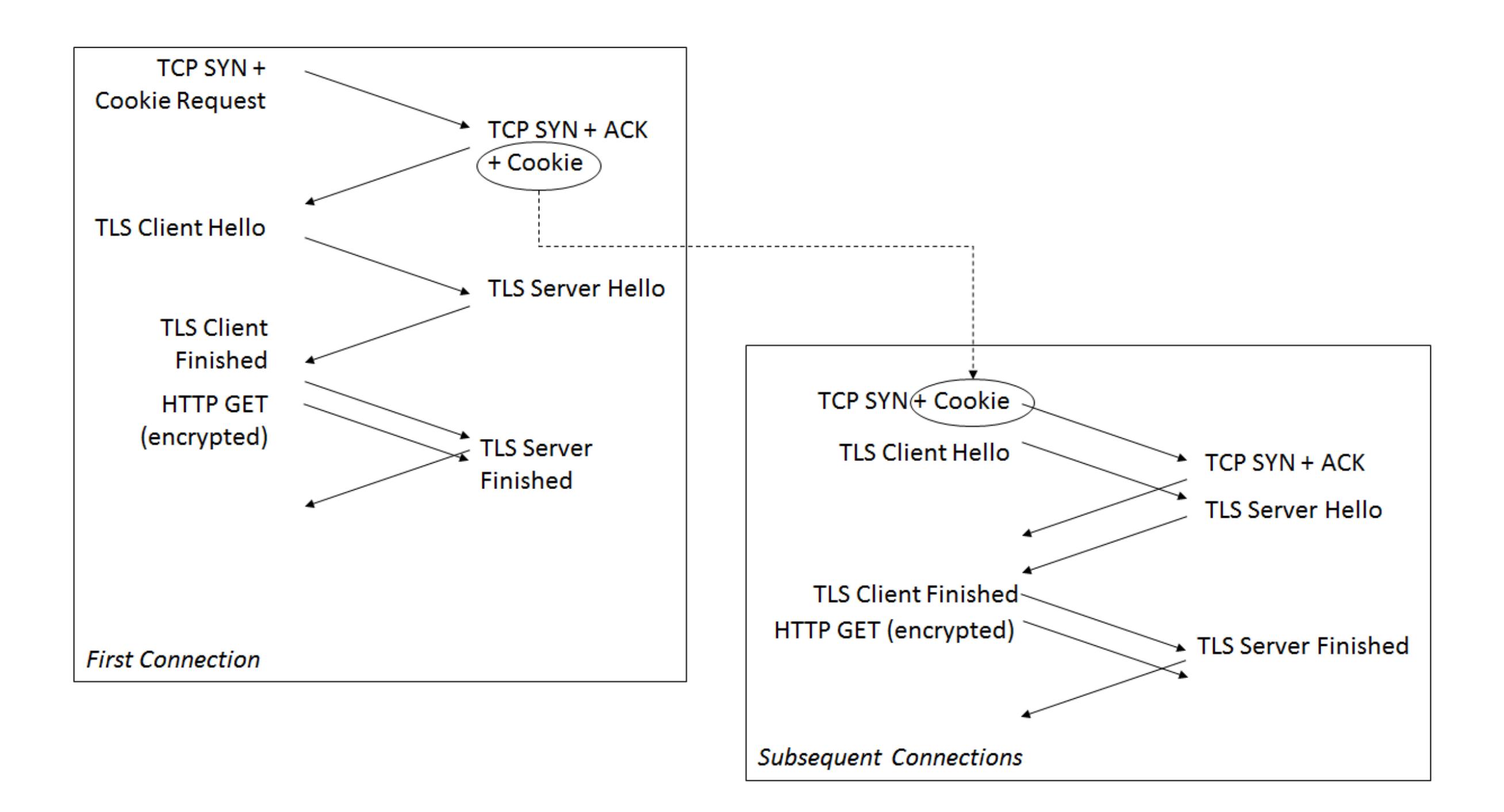

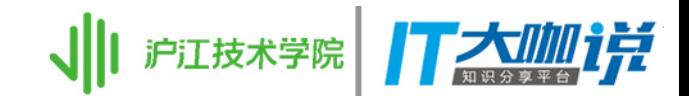

## HTTP/2

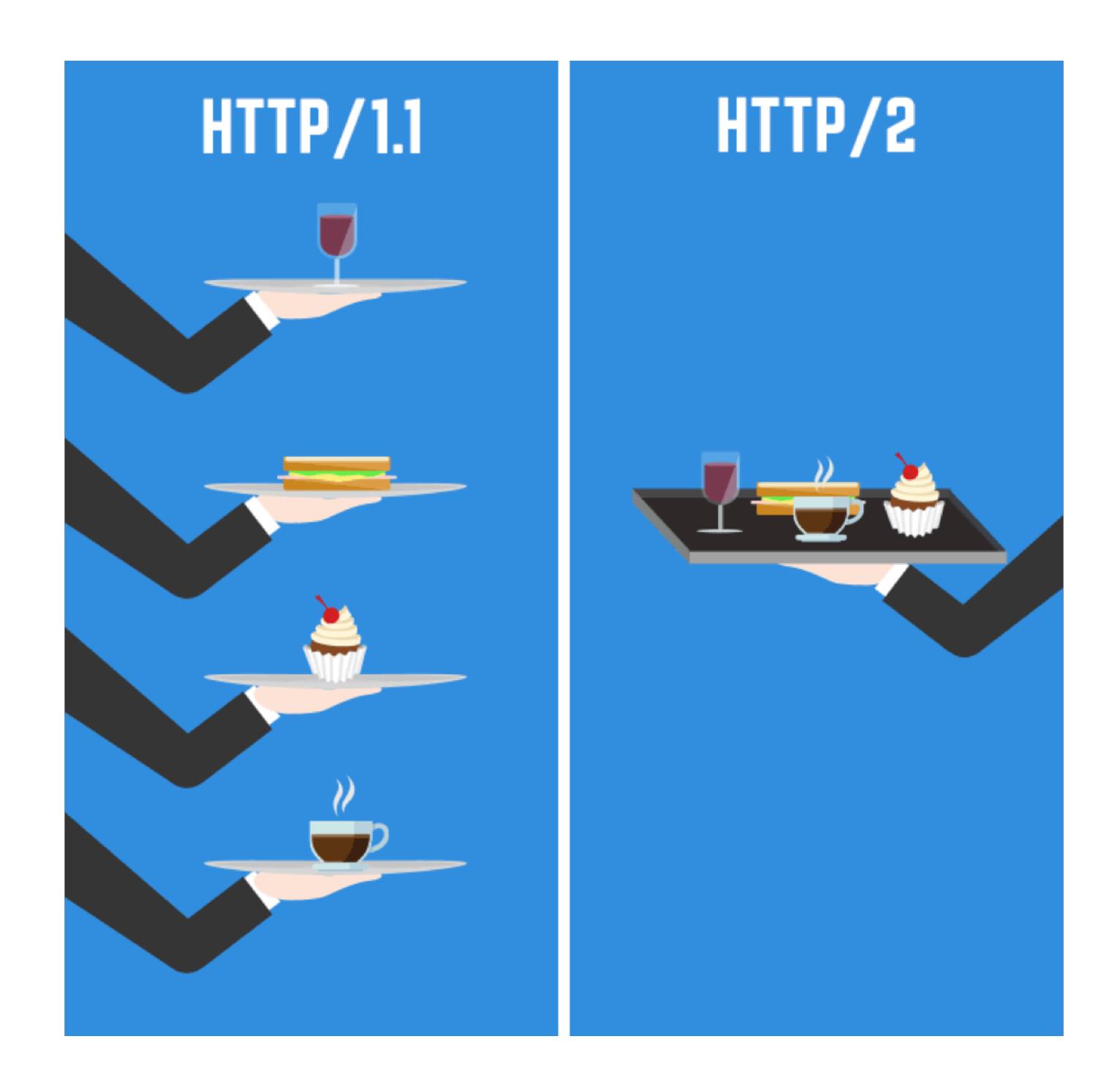

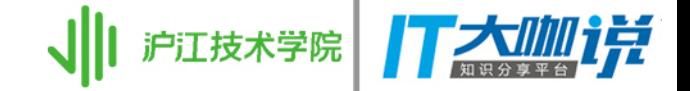

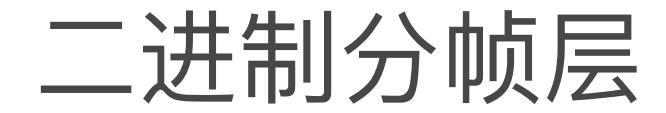

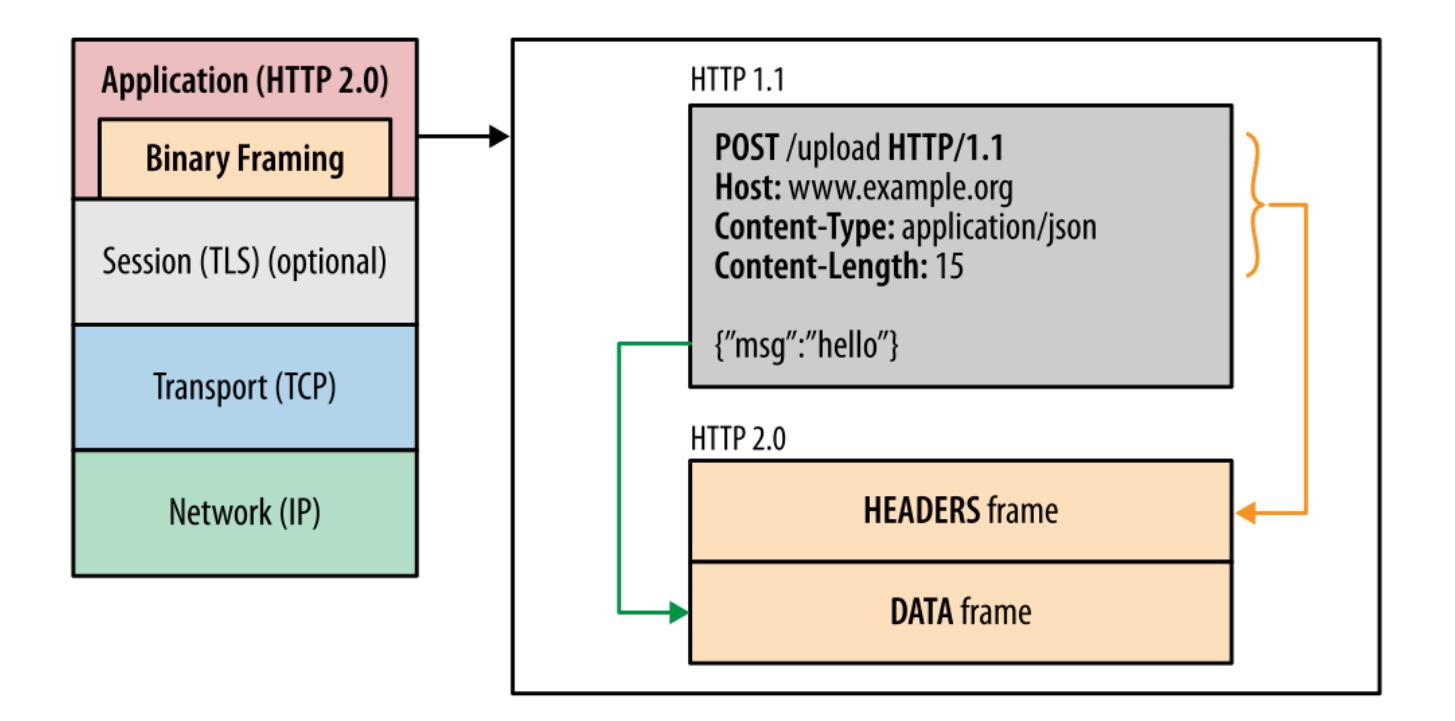

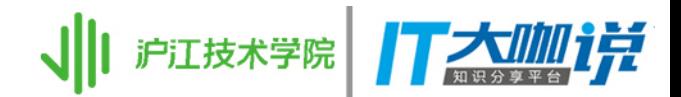

#### 数据流、消息和帧

#### Connection

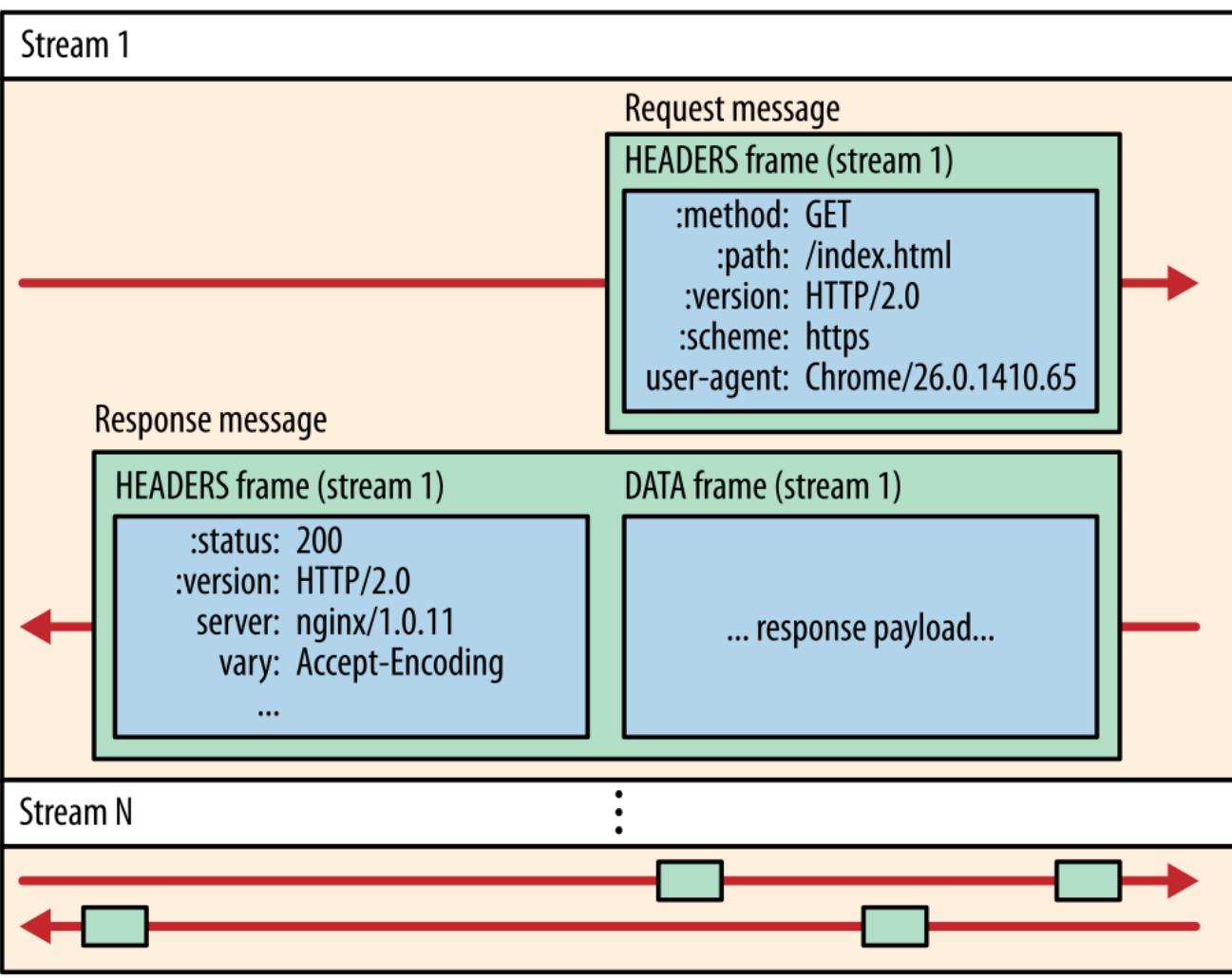

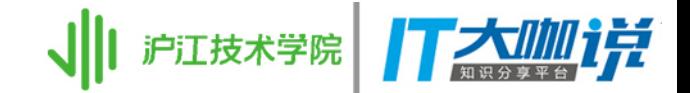

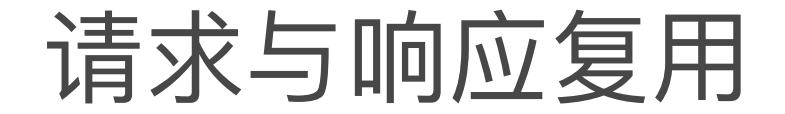

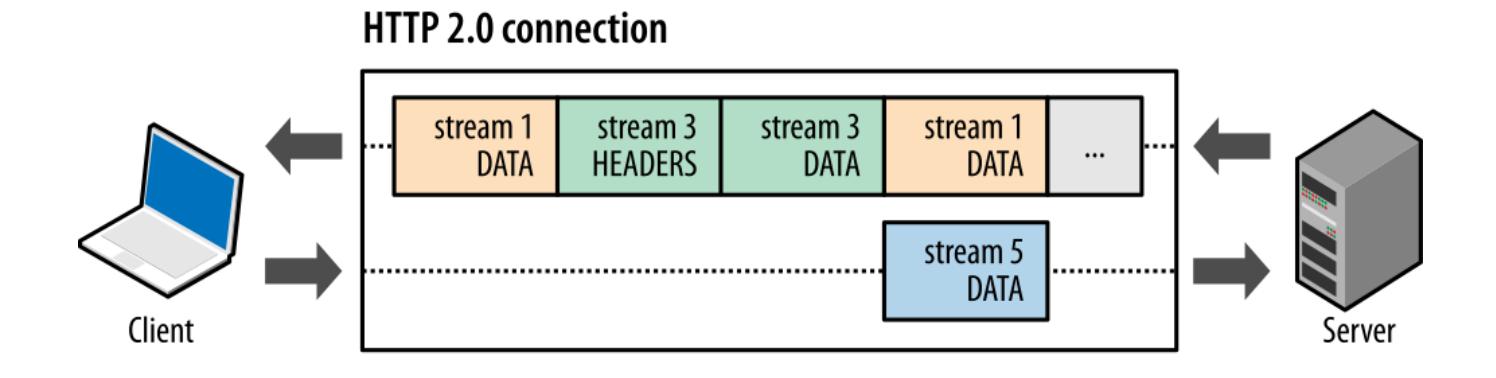

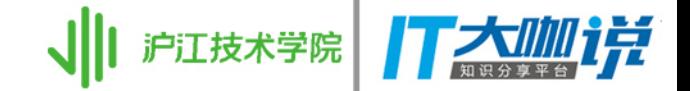

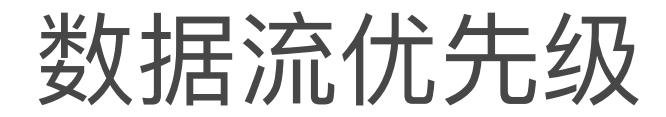

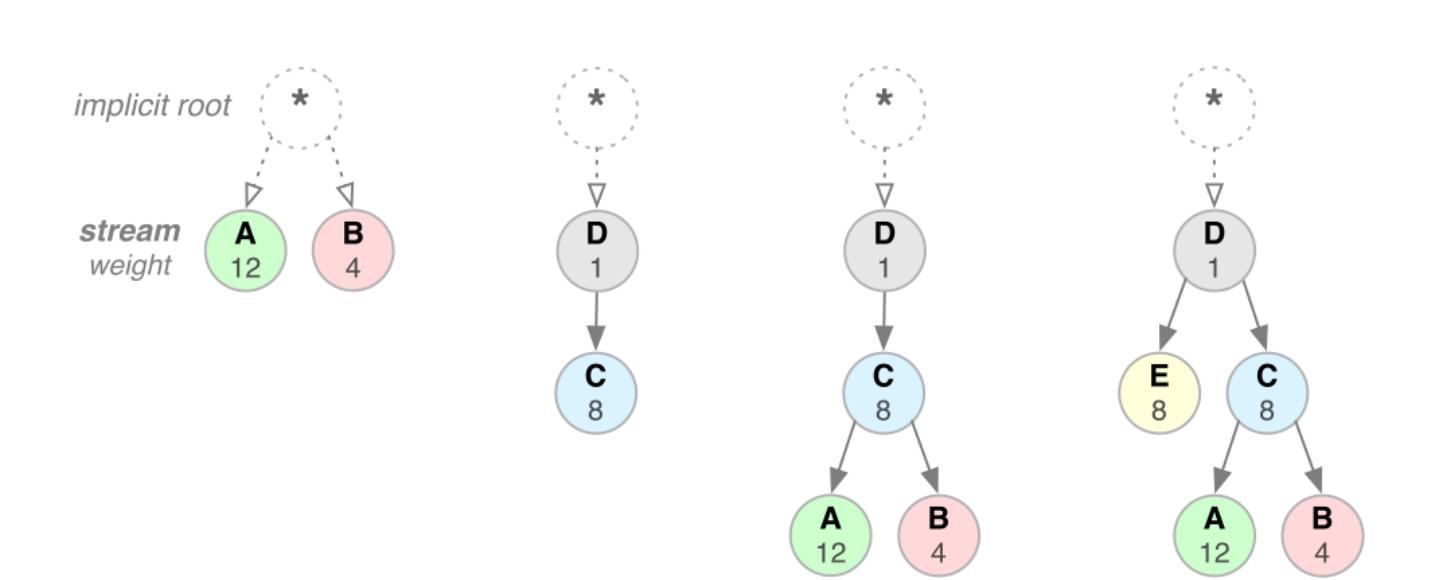

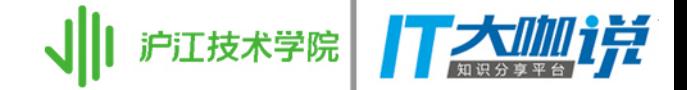

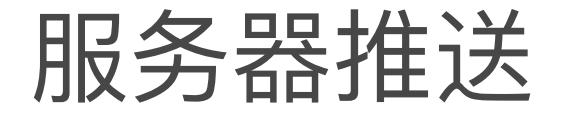

#### HTTP 2.0 connection

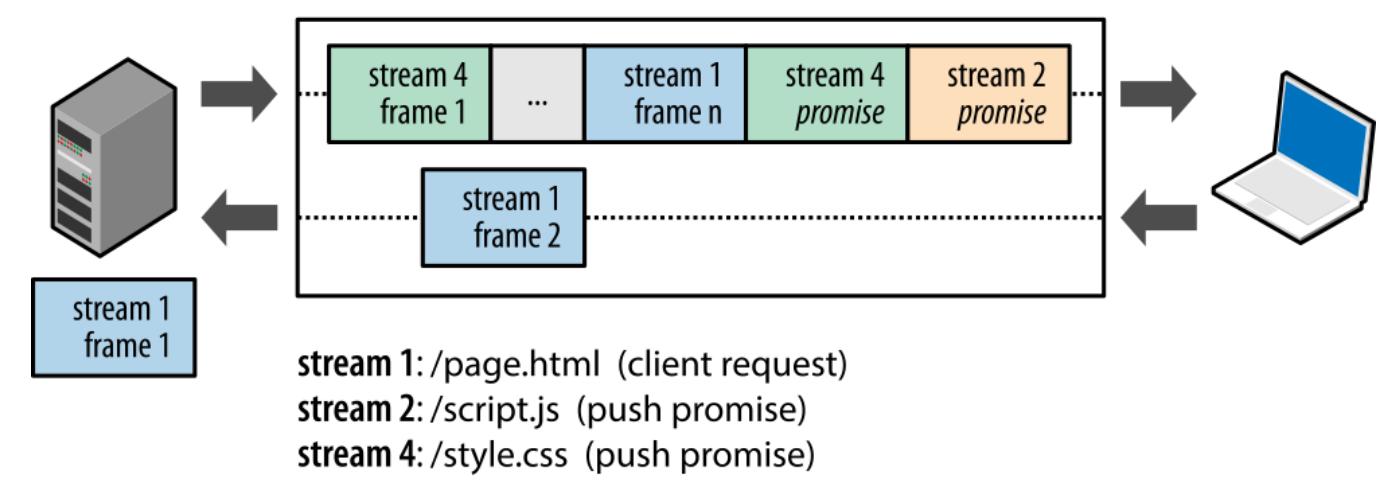

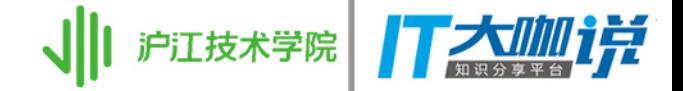

标头压缩

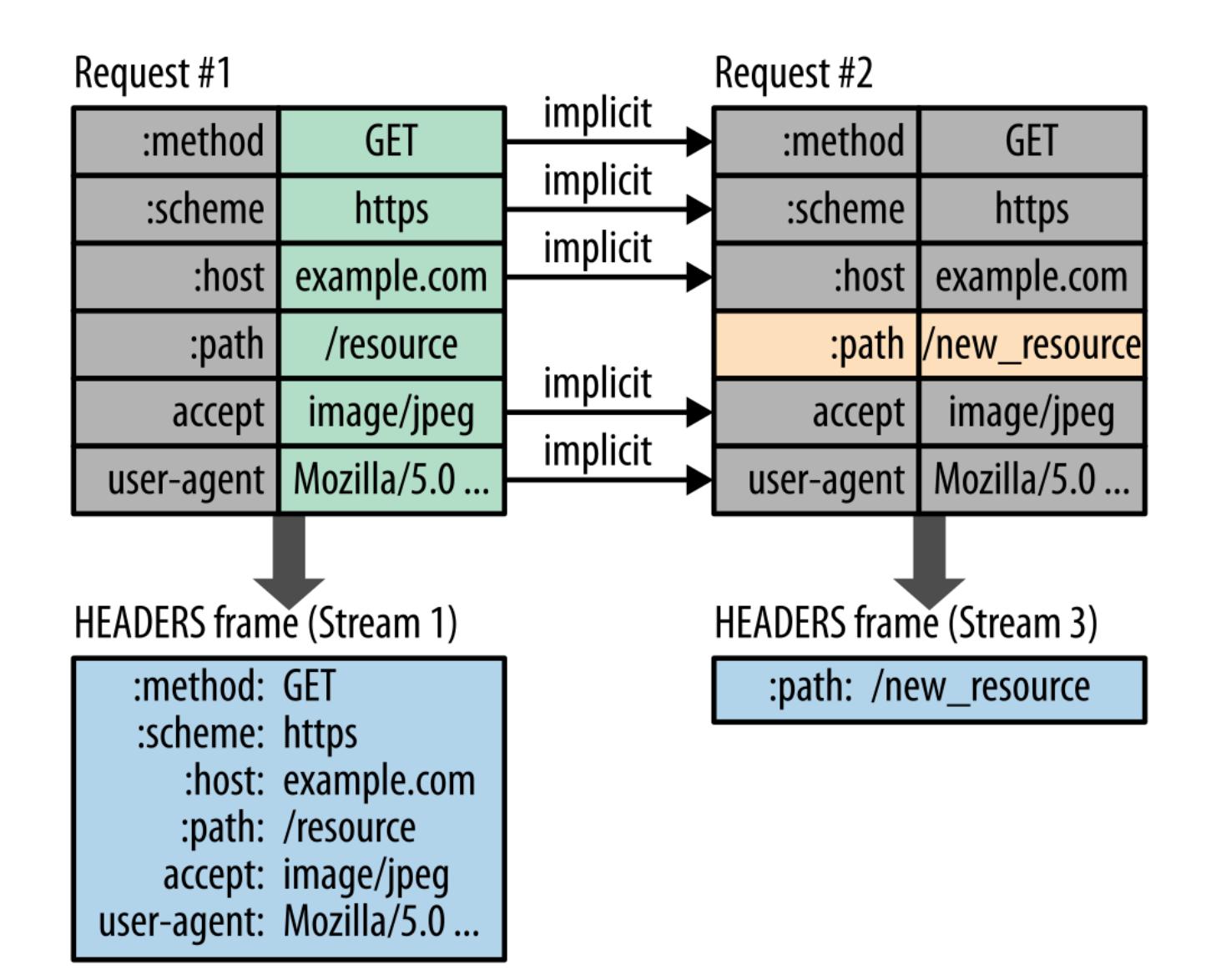

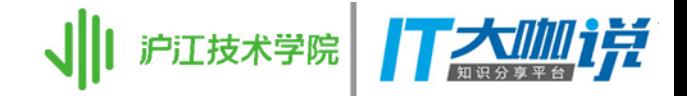

# HTTP/2 下优化思路

- · 不用合并文件
- · 不用内联资源
- 不用域名分片

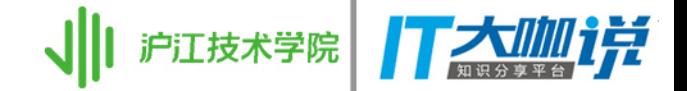

缓存

• Cache-Control: max-age=<seconds>, public

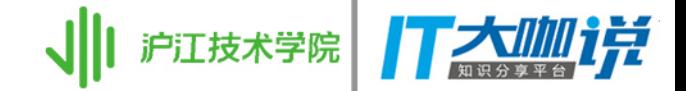

缓存

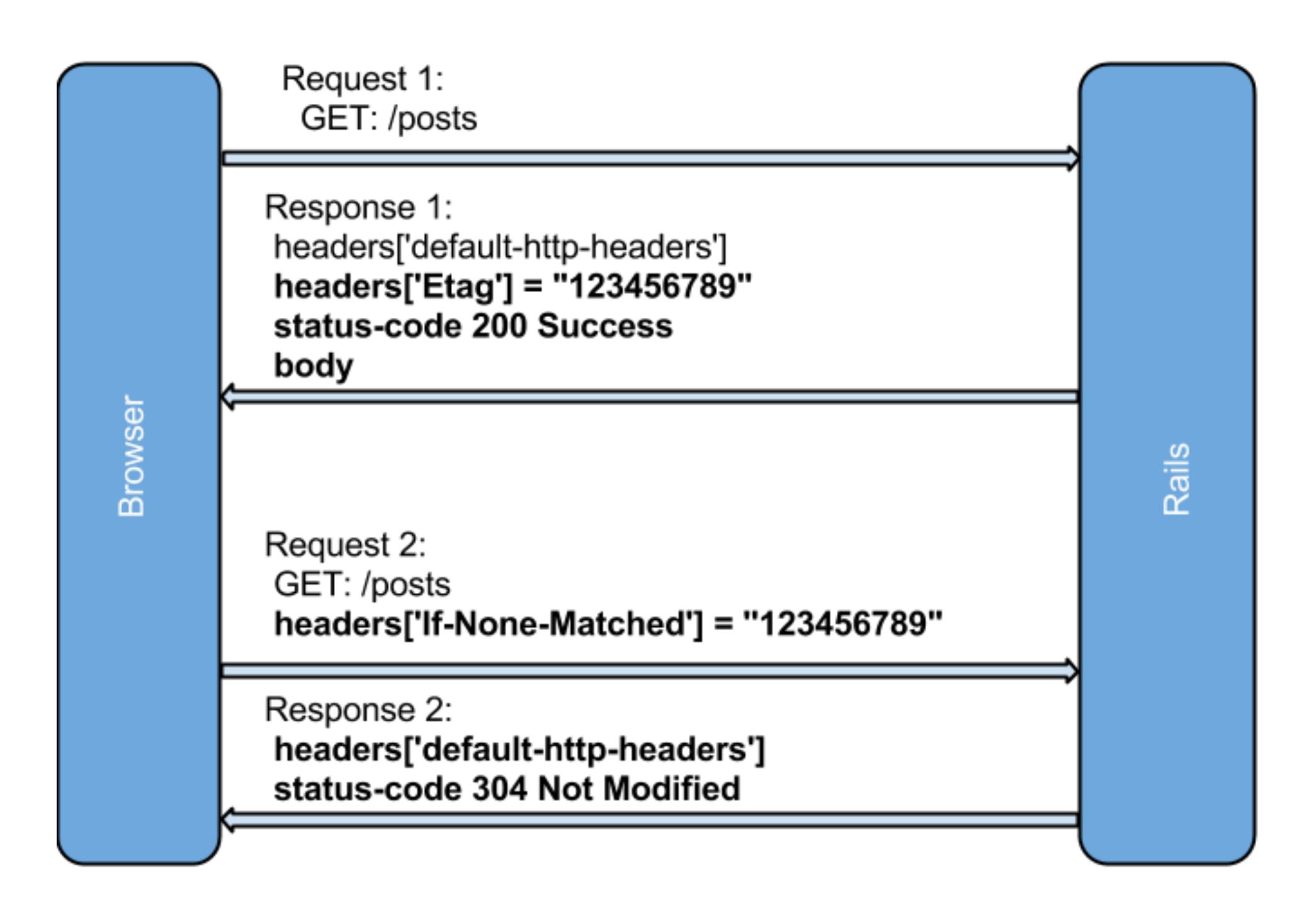

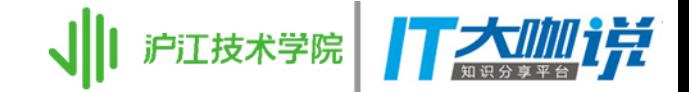

# Hybrid 优化

· VasSonic

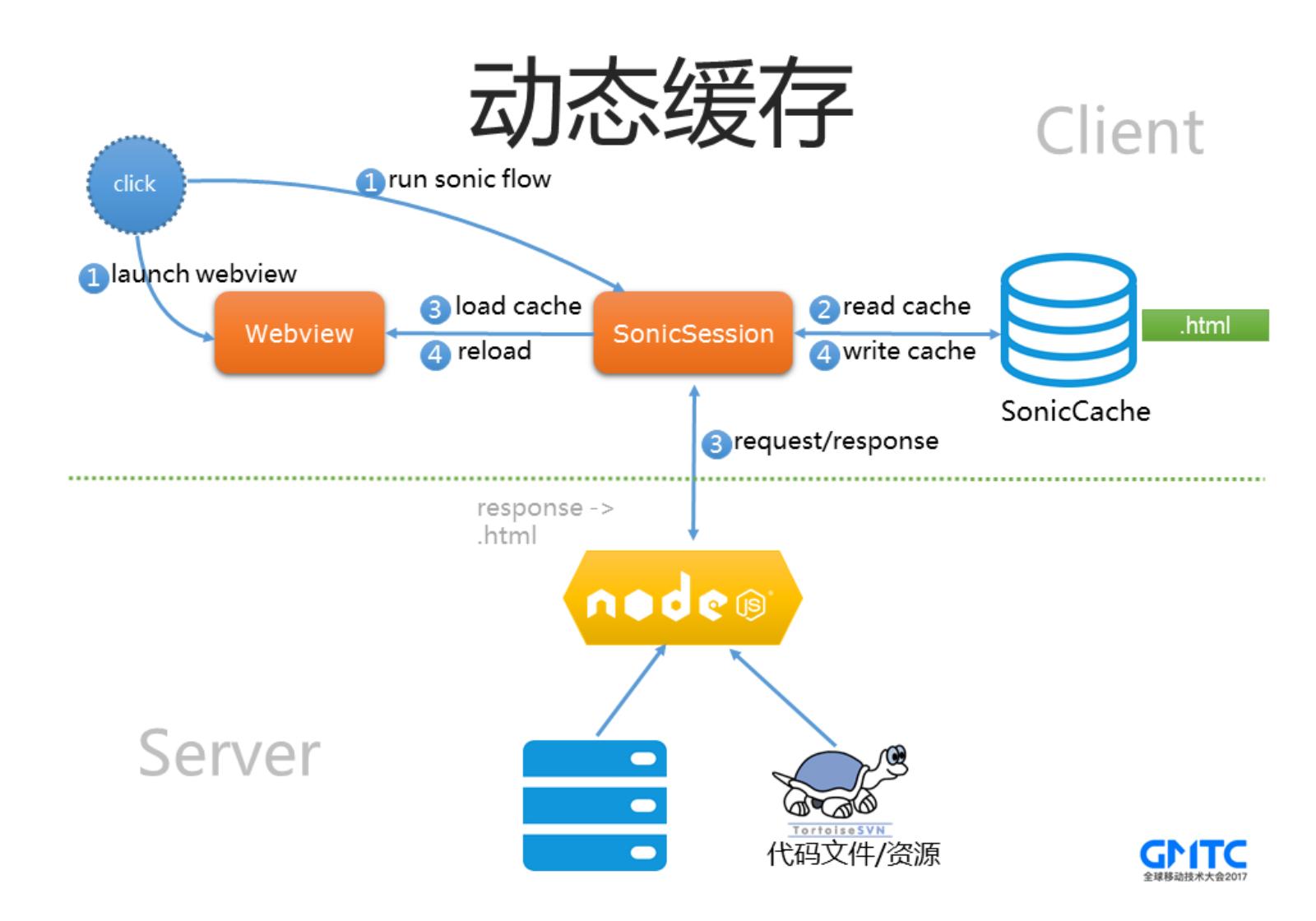

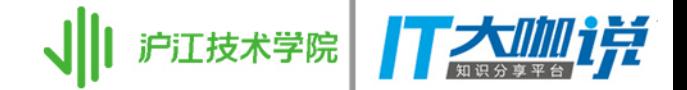

## CF\_NETWORK 诊断信息

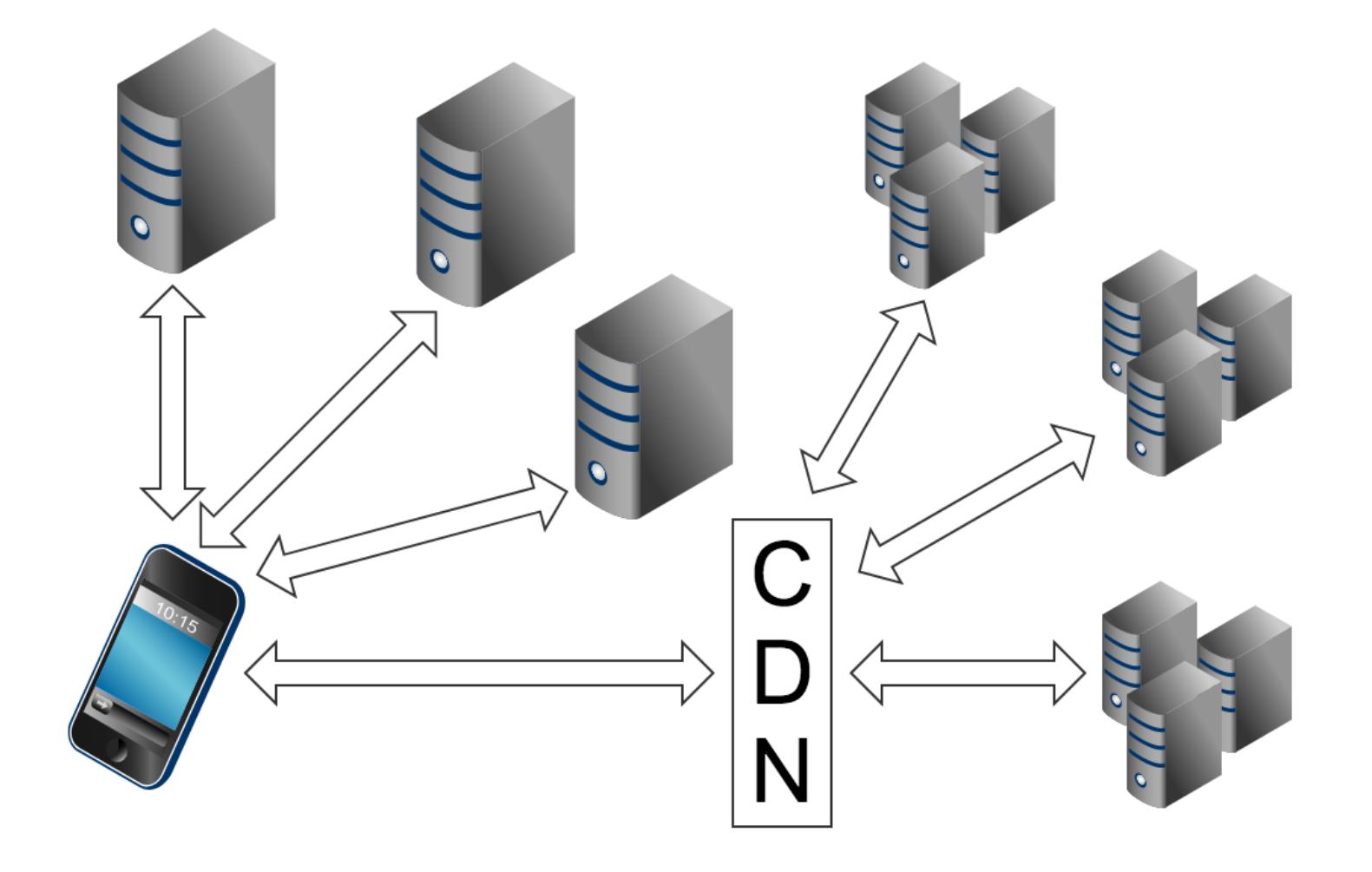

https://developer.apple.com/library/content/qa/ qa1887/\_index.html

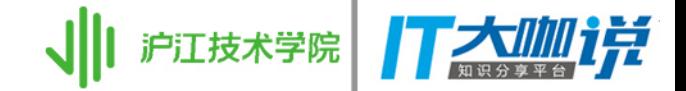

远程虚拟网络接口

- · rvictl -s <udid>
- · 设备必须通过 USB 连接

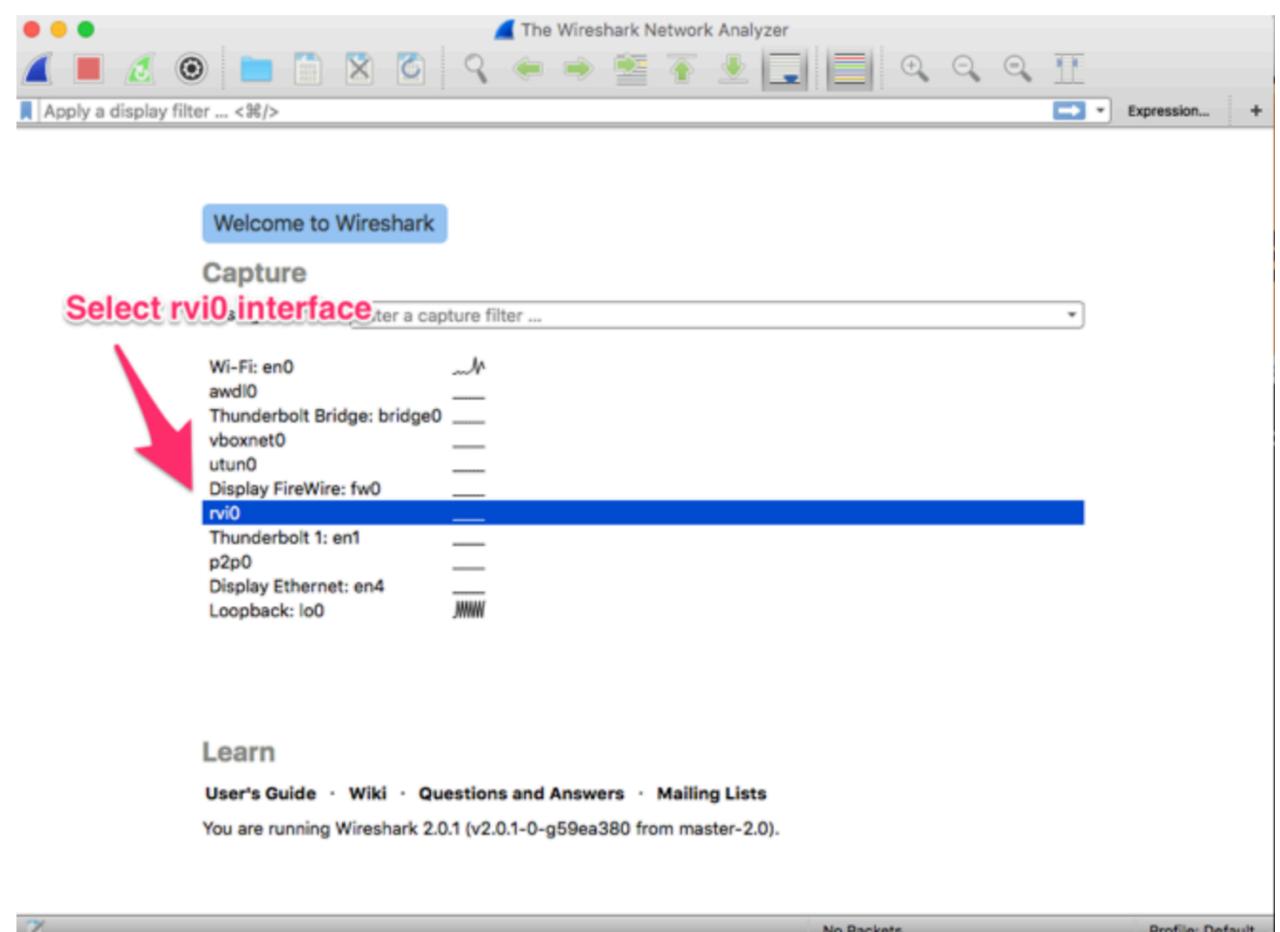

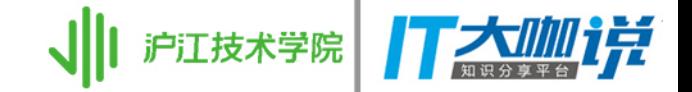

思考

- · 使用系统框架 (NSURLSession)
- · 服务器端: 使用了最新版本的 TLS 吗? 缓存正确配 置了吗? 是否要使用 HTTP/2?
- · 使用 CDN, 做好性能监控
- 减少每个主机的请求数

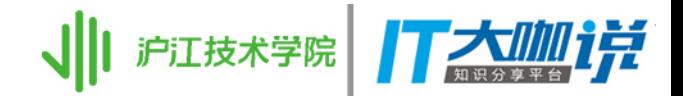

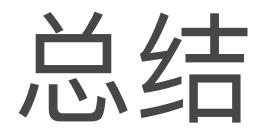

### 性能优化的思路:

- 1. 预取
- 2. 合并
- 3. 分优先级

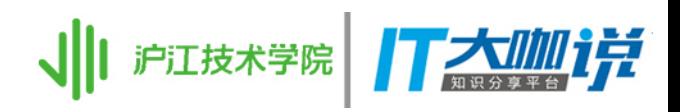

# 谢谢